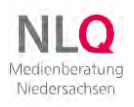

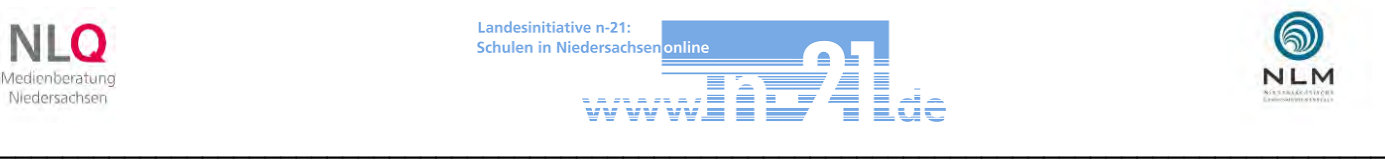

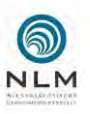

## Einladung

Gemeinsam mit den Schulen in und um Osterode (Danke für die Mitarbeit!) haben wir ein **attraktives, praxisorientiertes Fortbildungsevent** speziell für Grundschulen erstellt!

Hiermit lade ich alle Kollginnen und Kollegen der Region (und darüber hinaus  $\circled{)}$ ) ganz herzlich zum:

## **Schulmedientag für Grundschulen**

am

## **11. und 12. April 2024** ein.

## Veranstaltungsort:

Grundschule Röddenberg (Steiler Ackerweg 29 – 37520 Osterode)

Online-Vorbereitung (nicht obligatorisch)

am Mittwoch, 03. April 2024 von 16 -18 Uhr: [Link zum Veranstaltungsraum](https://kmz-oha.de/iserv/public/videoconference/FZUZMh8HEKYkKbZYJzu5As)

Veranstaltungsstruktur (**Workshops: Themen auf Seite 2; Inhalte bei der Anmeldung**)

## Donnerstag, 11. April 2024

Ab 13.30 Uhr:

- ➢ 2 Workshopslots mit jeweils 7 Angeboten um 14.15 Uhr und 15.45 Uhr
- ➢ Eine Test- und Probierphase von 17.15 bis 18.30 Uhr
- ➢ Ab 18.30 Uhr: **Bildungsparty**  Abendessen und gemütliches Zusammensein mit Musik

## Freitag, 12. April 2024

Ab 07.45 Uhr:

➢ 3 Workshopslots um 08.15; 09.45 und 11.15 Uhr mit 7, 8 und 7 Angeboten

## Anmeldung (obligatorisch)

[Link zum Niedersächsichen LearningCenter \(NLC\).](https://nlc.info/app/edb/event/42070)

Anmeldungen sind über die alten Daten der Veranstaltungsdatenbank möglich. Ggf. müssen neue Accounts angelegt werden. Der Einladung ist eine pdf als Anleitung beigefügt.

## Rückfragen

Gerne und jederzeit unter [martin.taufmann@nibis.de](mailto:martin.taufmann@nibis.de) oder telefonisch: 0172 5668319. Das Veranstaltungsteam freut sich auf zahlreiche Rück- und Anmeldungen  $\odot$  bis 02. April!

Herzliche Grüße

M. Taufmann (med. päd. Berater für den LK Göttingen)

## Donnerstag, 11.04.2024

bud sensitive predomination the minimal develops

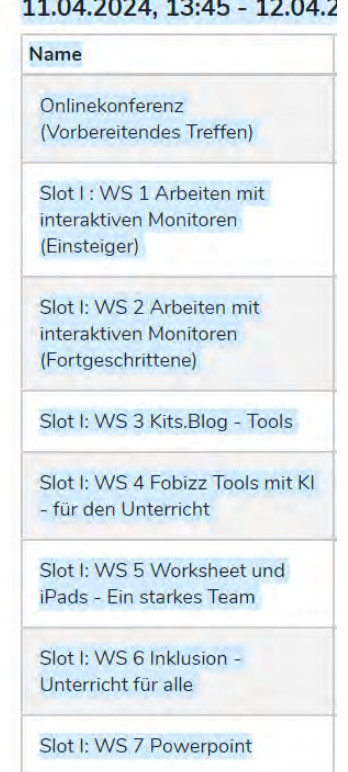

## Freitag, 12.04.2024

Slot I: WS 2 Methodenguide Slot I: WS 3 Learning Apps/ snacks Slot I: WS 4 Arbeiten mit der Merlin Mediathek - KMZ Göttingen Slot I: WS 5 Sachunterricht -Scratch Junior Slot I: WS 6 Edumaps interaktive Pinnwand Slot I: WS 7 Mathematik -Unterrichtsbeispiele für die Grundschule Slot I: WS 1 Die Welt verstehen - Logo Nachrichten mit dem eBook verbinden

Slot II : WS 1 Arbeiten mit interaktiven Monitoren (Einsteiger)

Slot II : WS 2 Arbeiten mit interaktiven Monitoren (Fortgeschrittene)

Slot II: WS 3 Kits.Blog - Tools

Slot II: WS 4 Fobizz Tools mit KI - für den Unterricht

Slot II: WS 5 Wer wird Millionär? - Online-Quizze im Unterricht

Slot II: WS 6 Inklusion -Unterricht für alle

Slot II: WS 7 Powerpoint

Slot III: Testen und probieren interaktive Monitore (Kleingruppen)

Slot III: Testen und probieren -Tools/Software/Material (Kleingruppen)

Slot II: WS 1 Methodenguide

Slot II: WS 2 Learning Apps/ snacks

Slot II: WS 3 Arbeiten mit der Merlin Mediathek - KMZ Göttingen

Slot II: WS 4 Deutsch -Storytelling mit mobilen Endgeräten

Slot II: WS 5 Edumaps interaktive Pinnwand

Slot II: WS 6 Erklärvideos im Unterricht

Slot II: WS 7 Sachunterricht -Beispiele für die Grundschule

Slot II: WS 8 (Kleine Schule) große Möglichkeiten

Slot III: WS 1 Deutsch -Unterrichtsbeispiele für die Grundschule

Slot III: WS 1 Deutsch -Unterrichtsbeispiele für die Grundschule

Slot III: WS 2 Sachunterricht -Arbeiten mit Anton und Mundo

Slot III: WS 3 Mathematik -Matheretter

Slot III: WS 4 Praxisbeispiele im Deutschunterricht

Slot III: WS 5 Deutsch: Gemeinsam lesen -Klassenlektüre als e-Portfolio

Slot III: WS 6 Interaktive Aufgaben mit HP5 erstellen

Slot III: WS 7 (Kleine Schule) große Möglichkeiten

Anmeldelink: [https://nlc.info/app/edb/event/42070#](https://nlc.info/app/edb/event/42070)

#### VA-Nummer: 24.15.31

Sollten Sie bereits einen Account in der VeDaB (Veranstaltungsdatenbank) gehabt haben, so können Sie sich mit Ihrer EMail-Adresse und ihrem damaligen Passwort anmelden.

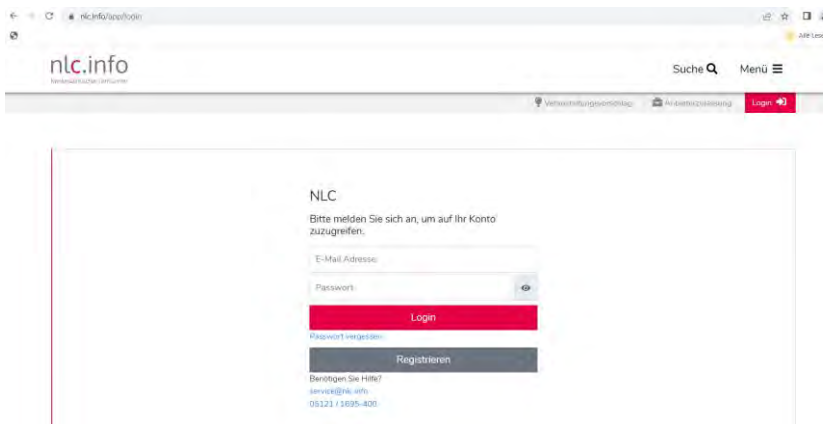

Hatten Sie noch keinen VeDaB-Account? So registrieren Sie sich bitte in der NLC, indem Sie auf die graue Schaltfläche "Registrieren" klicken.

Wenn Sie registriert sind, können Sie nun auf die Schaltfläche "Anmelden" klicken.

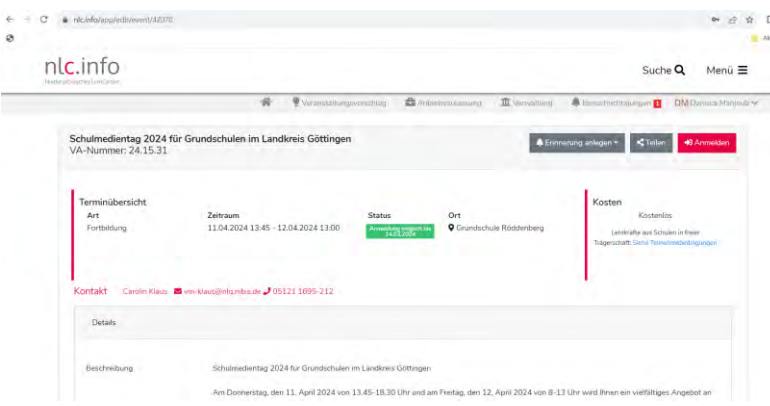

#### VA Anmeldungs-Wizard: Zur Veranstaltung anmelden tag 2024 für Gründ ulen'im Land **26** Workshops **i** Weitere Angaben Termin 1: 11.04.2024 13:45 - 12.04.2024 13:00 Onlinekonferenzt 10/100 Dnlinekonferenz (Vorbereitendes Treffen) 16:00 - 18:00 Uhr  $\bigcirc$  $\circled{B}$ Slot I: WS 1 250/20 Slot I: WS 1 Arbeiten mit interaktiven Monitoren (Einsteiner) 14:15 - 15:30 Uhr Arbeiten mit<br>interaktiven Monitoren (Einsteiger) Slot I: WS 2 35:0/20 Slot I: WS 2 Arbeiten mit interaktiven Monitoren (Fortgeschrittene) 14:15 - 15:30 Uhr  $\bigcirc$ Arbeiten mit nteraktiven Monitoren (Fortgeschrittene) Slot I: WS 3 #10/20 Slot I: WS 3 Kits. Blog - Tools 14:15 - 15:30 Uhr  $\bigcirc$ Kits.Blog Tools Slot I: WS 4 :: 0/20 Slot I: WS 4 Fobizz Tools mit KI - für den Unterricht 14:15 - 15:30 Uhr  $\bigcirc$

Es öffnet sich der sog. Anmeldungs-Wizard mit der zur Verfügung stehen Workshopauswahl.

Hier sind alle Workshops der beiden Veranstaltungstage angezeigt. Bitte klicken Sie auf das weiße x, um den Workshop auszuwählen, an dem Sie teilnehmen wollen. Hinweise: Die Onlinekonferenz findet am Mittwoch 03.04.2024 von 16-18 Uhr statt. Bitte auch für die Abendveranstaltung anklicken! Bei Fragen bitte gerne melden: [martin.taufmann@nibis.de;](mailto:martin.taufmann@nibis.de)

#### Oder noch besser:

direkt beim Veranstaltungsmanagement:

Carolin Klaus: [vm-klaus@nlq.nibis.de;](mailto:vm-klaus@nlq.nibis.de) [05121 1695-212](tel:05121%201695-212)

## Schulmedientag für Grundschulen: Workshopbeschreibungen

## Donnerstag, 11. April 2024

\_\_\_\_\_\_\_\_\_\_\_\_\_\_\_\_\_\_\_\_\_\_\_\_\_\_\_\_\_\_\_\_\_\_\_\_\_\_\_\_\_\_\_\_\_\_\_\_\_\_

## Arbeiten mit interaktiven Monitoren (Einsteiger) (2x)

Die Inhalte richten sich an Anfänger in der Arbeit mit interaktiven Monitoren.

Die Teilnehmer lernen die Arbeit mit interaktiven Monitoren in ihren Grundfunktionen am Beispiel der Prowise Boards kennen. Die Basics lassen sich auf jeden anderen Hersteller übertragen.

Weiterhin werden interaktive Boardtools vorgestellt und ausprobiert, sowie der Datenaustausch und die Datensicherung am Beispiel von I-Serv besprochen und geübt

## Arbeiten mit interaktiven Monitoren (Fortgeschrittene) (2x)

Die Inhalte richten sich an Fortgeschrittene in der Arbeit mit interaktiven Monitoren.

Nach einem kurzen Überblick über Grundfunktionen und interaktiven Tools sowie das Dateimanagement geht es darum interaktive Lerneinheiten zu gestalten, mobile Geräte einzubinden und Inhalte zu teilen.

Die Erarbeitung erfolgt an Monitoren der Fa Prowise und Infrastruktur von I-Serv, lässt sich aber gut auf beliebige Umgebungen übertragen

### Kits.Blog – Tools (2x)

Gemeinsam Mindmaps erstellen?

Ein Brainstorming in der Klasse durchführen?

Kreativ und mehrsprachig mit QR-Codes arbeiten?

Das funktioniert mit kits.blog. In dem Workshop erkunden wir gemeinsam die verschiedenen Werkzeuge und deren Möglichkeiten. So können die Teilnehmer sehr schnell Einsatzmöglichkeiten für den eigenen Unterricht entwickeln und ausprobieren.

### Fobizz Tools mit KI – für den Unterricht (2x)

Die Fobizz-Tools sind eine Werkzeugkiste für den Unterricht. Sie ermöglichen digitale Unterrichtsplanung und Durchfürhung sicher und datenschutzkonform auf einer Plattform.

Die Teilnehmer erhalten einen Überblick über die Tools zum Erstellen von Materialien, das Teilen von Inhalten und die KI-Unterstützung.

Es wird exemplarisch gezeigt, wie eine autodidaktische Fortbildung möglich ist, bzw. welche kostenfreien Onlinefortbildungen vorhanden sind. Im Praxisteil werden einige Tools exemplarisch erprobt und diskutiert. Derzeit vorhanden sind folgende Tools:

Materialien erstellen: Arbeitsblatt; Pinnwand; Texteditor mit KI; Wortwolke; Digitale Tafel; Umfrage; Website

Inhalte teilen: Video/Bildschirmaufnahme; Dateie teilen; Audioaufnahme; Kurzlink; QR Code KI Tools: Texte; Sprache; Dokumente; Arbeitsblätter; Bilder; Personen; Korrekturen; KI-Promtlabor.

## WorksheetCrafer und I-Pads: ein starkes Team (1x)

Mit dem Worksheet Crafter lassen sich auf einfachste Weise interaktive Arbeitsblätter für iPads erstellen: für Mathematik, Deutsch, Sachunterricht oder Englisch.

In diesem Workshop werden Sie erste Arbeitsblätter erstellen, die anschließend auf dem iPad gelöst werden - incl. automatisierter Ergebniskontrolle.

Zum Erstellen der Arbeitsblätter benötigen Sie Ihren Laptop (Windows oder Mac), auf dem der Worksheet Crafter in der Premium Version installiert sein sollte.

iPads zum Bearbeiten Ihrer interaktiven Arbeitsblätter (aus dem Blickwinkel der Kinder) werden für diesen Workshop zur Verfügung gestellt.

## Unterricht für alle! - Digitale Medien im (inklusiven) Unterricht nutzen (2x)

Die Nutzung digitaler Medien im Unterricht schafft vielfältige Möglichkeiten der Partizipation an Lernprozessen und eröffnet allen Schüler:innen Teilhabechancen auf gesellschaftlichen und individuellen Ebenen. Der Kurs bietet einen Überblick über bewährte Methoden, Werkzeuge und Projekte, die zum Gelingen eines Unterrichts mit heterogenen Lerngruppen beitragen können. Vorgestellte Unterrichtsbeispiele aus der Praxis und Phasen des aktiven Ausprobierens sollen dazu anregen, eigene Erfahrungen mit der Nutzung digitaler Medien im inklusiven Unterricht zu sammeln.

### Powerpoint im Unterricht einsetzen (2x)

"Entdecken Sie in diesem Seminar die Grundlagen von Powerpoint. In einer praxisorientierten Session werden wir die verschiedenen Funktionen von Powerpoint erkunden und praktische Anwendungen für den Grundschulunterricht miteinander besprechen. Von der Erstellung einfacher Folien bis zur Integration von Bildern und Texten werden die grundlegenden Schritte demonstriert. Am Ende werden Sie in der Lage sein, Powerpoint in Ihrem Unterricht einzusetzen und Ihren Schülern neue Möglichkeiten der Präsentation zu bieten.Dieser Workshop richtet sich speziell an Personen, die neu in die Welt von Powerpoint einsteigen möchten."

### Wer wird Millionär? – Online Quizze im Unterricht (1x)

Ähnlich wie "Wer wird Millionär" lassen sich mit dem Online-Tool "Kahoot!" spannende Unterrichtsquizze mit individuellen Fragen erstellen: für alle Fächer und alle Jahrgangsstufen. Sollten Sie bereits über einen "Kahoot!"- Account verfügen, halten Sie bitte Ihre Zugangsdaten bereit. Alternativ wird Ihnen für die aktive Mitarbeit in diesem Workshop ein anonymisierter Zugang zur Verfügung gestellt. Die Quizstunde kann also beginnen!

## Freitag, 12. April 2024

 $\overline{a}$ 

## Die Welt verstehen – Logo Nachrichten mit dem eBook verbinden

Nachrichtensendungen bieten einen Zugang zu politisch-gesellschaftlichen Ereignissen. Anhand eines Unterrichtsbeispiels zur Kindernachrichtensendung logo! zeigt der Workshop, wie ein solcher Zugang mit der App BookCreator ritualisiert in den Unterricht integriert werden kann. In der regelmäßigen und direkten Auseinandersetzung mit Nachrichtensendungen eröffnet ein solcher Ansatz den Schülerinnen und Schüler Möglichkeiten, ihre Welt besser zu verstehen.

Der Workshop beinhaltet neben der Präsentation des Unterrichtsbeispiels auch Raum für gemeinsames kreatives Brainstorming, um weitere Einsatzideen zu entwickeln. Darüber hinaus hast du die Möglichkeit, verschiedene Funktionen der App BookCreator selbst auszuprobieren und Zugänge zu Nachrichten für deinen Unterricht zu entwickeln.

Die Veranstaltung ist grundsätzlich offen für Lehrkräfte aller Schulformen, legt aber einen Schwerpunkt auf die Arbeit in der Primarstufe und Sek I.

### Methodenguide für Grundschulen (2x)

LERNEN DIGITAL – eine App für Schülerinnen und Schüler ab der 3. Klasse

Lernen Sie den Aufbau, den Inhalt und den Nutzen der Webapp #MethodenGuide | LERNEN DIGITAL kennen und erfahren Sie, wie die schülerorientierte Unterrichtsgestaltung mit dem #MethodenGuide sicher und zuverlässig gelingt.

Inhalt des Seminars für das Lernen mit Tablet, Smartphone und Computer:

- Installation des #MethodenGuide auf allen mobilen Geräten
- Operatorentraining
- Unterstützung des selbstständigen Lernens digital und analog
- Kollaboratives Arbeiten in der Schule und Zuhause
- Praktische Tipps und Tools für den Online-Unterricht

Weitere Informationen finden Sie unter dem folgenden Link: [https://start.methodenguide.de](https://start.methodenguide.de/)

### Learning Apps/-snacks (2x)

LearningApps/-snacks unterstützen Lern- und Lehrprozesse mit kleinen interaktiven, multimedialen Bausteinen. Die Bausteine können sehr einfach online erstellt und genutzt werden. Es steht eine Reihe von Vorlagen (Zuordnungsübungen, Multiple Choice-Tests etc.) zur Verfügung. Die Bausteine selbst stellen keine abgeschlossenen Lerneinheiten dar. Sie sind zum Üben und Vertiefen von Fertigkeiten (z.B. im Fremdsprachenunterricht) gedacht und eignen sich nicht für die Erklärung komplexer Sachverhalte. Die Teilnehmer erhalten einen Überblick und lernen exemplarisch den Einsatz der Apps/-snacks

### Arbeiten mit der Merlin Mediathek (2x)

Wie verteilt man Materialien und Filme an die eigenen Lerngruppen zur individuellen Arbeit? Wo finde ich interaktive Inhalte für meinen Unterricht Wie erstelle in in der Merlin Mediathek eigene Unterrichtsmaterialien mit h5p? Die Teilnehmenden erkunden die Merlin Mediathek und können in dem Workshop für den eigenen Unterricht Inhalte selbst erstellen.

#### Sachunterricht: Scratch Junior

WENN ich da drücke, DANN passiert etwas....und was? Nämlich das, was einprogrammiert wurde. Das kindgerechte Programm Scratchjr vermittelt spielerisch das "Wenn-Dann-Prinzip" als Basis für die Programmierung. Mit Puzzleteilen lassen sich hier kleine Trickfilme und Spiele produzieren. Das Programm kann sowohl auf dem Ipad, als auch auf dem PC/Laptop angewendet werden. Die Teilnehmer/innen benötigen keine Vorkenntnisse. Eigene Geräte (Ipad, Laptop) können mitgebracht werden. Der Referent hat auch einige Ipads zum Ausleihen dabei.

## Edumaps – interaktive Pinnwand (2x)

Edumaps ist eine digitale Pinwand. Es ist eines der Tools, die das Land Niedersachsen für den datenschutzkonformen Einsatz in niedersächsischen Schulen lizensiert hat und somit für alle Lehrkräfte und Schüler:innen dieses Bundeslandes kostenfrei nutzbar.

Die Anwendung erlaubt ein kollaboratives Arbeiten an Inhalten in Echtzeit und ist für alle Fächer sowie als Austauschplattform für Materialien geeignet. Mögliche Nutzungsformen sind z.B. interaktive Wochenpläne, individuelle Förderpläne und Lernpfade, Materialboxen, Darstellung von Lernzielen, Brainstorming, Kanban-Boards, Stundenpläne, Timelines, schwarze Bretter, Lerntagebücher usw.

#### Praxisbeispiele Grundschule Mathematik - Ebooks erstellen mit dem Bookcreator

In diesem Workshop wird der Einsatz der App BookCreator im Mathematikunterricht vorgestellt und erprobt. Book Creator ist eine App zum Erstellen digitaler, multimedialer Bücher. Durch die Kombination von Text, Bild, Zeichnungen, Audioaufnahmen, Musik und Video können sowohl Lehrkräfte als auch SchülerInnen ihre eigenen, "lebendigen" Bücher kreieren.

## Deutsch: Storytelling mit mobilen Endgeräten (1x)

Das Brettspiel "Die Legenden von Andor" dient als Schreibanlass und Kulisse zum Erstellen eigener Fantasiegeschichten, Hörgeschichten, Comics und Stop-Motion-Filmen.

In diesem Workshop stelle ich Ihnen eine bereits mehrfach durchgeführte Unterrichtseinheit vor, in der Kinder eigene Geschichten geschrieben haben und diese als Hörgeschichten aufgenommen wurden. Zudem sollen die Möglichkeiten des Ipads in Verbindung mit dem Brettspiel als Kulisse ausprobiert werden (Apps zur Erstellung von Comics und Stop-Motion-Filmen).

## Erklärvideos im Unterricht (1x)

Erklärvideos sind kurze Filme, die im Legetrick-Verfahren Sachverhalte aus den verschiedensten Bereichen erklären. Mit geringem technischem Aufwand können Sie Ihre SchülerInnen jeden beliebigen Unterrichtsstoff erklären lassen oder ein eigenes Erklärvideo für Ihre Klasse erstellen. Erfahren Sie, wie Sie Erklärvideos mit wenig Aufwand herstellen und didaktisch sinnvoll einsetzen können.

In diesem Workshop drehen Sie auch Ihren eigenen kurzen Erklärfilm.

## Praxisbeispiele Grundschule Sachunterricht - Interaktive Übungen erstellen (1x)

Bitsboard ist eine der besten Apps, um individuelle Lernaufgaben zu erstellen. Neue Lernsets können dabei mit der App selbst der Reihe nach aufgebaut werden. In diesem Workshop werden anhand der Inhalte des Sachunterrichts die Einsatzmöglichkeiten dieser App erprobt und ausporbiert.

### Kleine Schule – große Möglichkeiten: Die niedersächsische Bildungscloud (2x)

In diesem Workshop wird die Niedersäschsische Bildungscloaut vorgestellt und erprobt Das Kursboard bietet besonders für Grundschulen interessanten Anwendungsmöglichkeiten in der täglichen Arbeit. In dem Workshop erfahren Sie mehr über die regionalen und landesweiten Kooperationsmöglichkeiten und den Funktionen des Kursbords incl. Nutzung der landesseitig bereitgestellten Tools für den Unterricht.

Die Expertinnen und Experten des Supportteams zeigen Ihnen Unterrichtsbeispiele aus der Praxis

### Deutsch: Unterrichtsbeispiele für die Grundschule (1x)

Gundschulkolleginnen demonstrieren digitale Lernszenarien aus ihrem Deutschunterricht. Die Workshopteilnehmer diskutieren und erproben die Materialien

## Sachunterricht: Arbeiten mit Anton und Mundo (1x)

Die kostenlose App Anton lässt sich auf allen digitalen Endgeräten betreiben. Die Themen für den Sachunterricht werden dort nach und nach erweitert. Wir wollen uns in diesem Workshop die App anschauen und gegenseitig Beispiele für den Einsatz im Sachunterricht zeigen und/oder besprechen. Mit der Homepage mundo.schule steht uns eine bundesweite, kostenlose Datenbank für Unterrichtsmaterial zur Verfügung. Diese soll immer weiter gespeist werden und zukünftig

zentrale Sammelstelle für Unterrichtsmaterial werden. Der einfache Umgang mit dieser Datenbank soll außerdem Teil des Workshops sein.

## Mathematik: Der Matheretter (1x)

Matheretter ist eine der modernsten E-Learning-Plattformen im deutschsprachigen Raum. Um jedem Schüler mathematische Inhalte **leicht verständlich** zu vermitteln, werden innovative Lernvideos mit neuartigen Lernprogrammen kombiniert. Mathematik wird so einfach wie möglich erklärt, sodass jeder die Chance hat, die Inhalte zu verstehen. Das schafft echte Lernerlebnisse und Begeisterung.

## Deutsch - Kreatives Schreiben mit Knietzsches Geschichtenwerkstatt. (1x)

Mit Knietzsches Geschichtenwerkstatt können Kinder eigene Knietzsche-Geschichten erzählen – ganz frei, ohne Vorgaben. Die App fördert spielerisch Kreativität und Selbstvertrauen und unterstützt Kinder beim Erzählen. Die Spielund Gestaltungsmöglichkeiten sind groß. Nachwuchsautoren ab dem Grundschulalter erschaffen ihre eigenen Bildergeschichten.

### Deutsch: Gemeinsam lesen – Klassenlektüre als e-Portfolio (1x)

Im Workshop wird ein Leseprojekt zum Welttag des Buches 2023 vorgestellt.

Im Leseprojekt haben die Lernenden ihr Lesetagebuch als Portfolio umgesetzt und ihre Leseeindrücke, Aufgaben und Reflexionen mit der App Book Creator dokumentiert.

Neben der Präsentation des Unterrichtsprojekts bietet der Workshop Raum für gemeinsames Brainstorming, um Einsatzmöglichkeiten für digitale Portfolios im Unterricht zu entwickeln. Zusätzlich haben die Teilnehmenden die Möglichkeit, verschiedene Funktionen der App Book Creator selbst auszuprobieren und Ideen für den Einsatz von Portfolios im eigenen Unterricht zu entwickeln.

Die Veranstaltung ist grundsätzlich offen für Lehrkräfte aller Schulformen, legt aber einen Schwerpunkt auf die Arbeit in der Primarstufe und Sek I.

## Interaktive Aufgaben mit H5P erstellen

*Mit H5P lassen sich interaktive Lerninhalte wie Videos, Präsentationen, Spiele, Quizze und mehr erstellen. Das Erstellungskonzept ist dabei ähnlich wie bei den Webtools learningapps.org oder learningsnacks. H5P kann aber noch einiges mehr, z.B. kann damit eine virtuelle 360°-Tour, eine multimediale Zeitleiste oder interaktive Lernvideos erstellt werden! Die Ergebnisse können dann den SchülerInnen zur Bearbeitung zur Verfügung gestellt werden.*

*In diesem Workshop schauen wir uns die Möglichkeiten an und erstellen eine eigene interaktive Übung.*

# Schulmedientag für Grundschulen: Workshopbeschreibungen

## Donnerstag, 11. April 2024

\_\_\_\_\_\_\_\_\_\_\_\_\_\_\_\_\_\_\_\_\_\_\_\_\_\_\_\_\_\_\_\_\_\_\_\_\_\_\_\_\_\_\_\_\_\_\_\_\_\_

## Arbeiten mit interaktiven Monitoren (Einsteiger) (2x)

Die Inhalte richten sich an Anfänger in der Arbeit mit interaktiven Monitoren.

Die Teilnehmer lernen die Arbeit mit interaktiven Monitoren in ihren Grundfunktionen am Beispiel der Prowise Boards kennen.

Weiterhin werden interaktive Boardtools vorgestellt und ausprobiert.

## Arbeiten mit interaktiven Monitoren (Fortgeschrittene) (2x)

Die Inhalte richten sich an Fortgeschrittene in der Arbeit mit interaktiven Monitoren.

Nach einem kurzen Überblick über Grundfunktionen und interaktiven Tools sowie das Dateimanagement geht es darum interaktive Lerneinheiten zu gestalten, mobile Geräte einzubinden und Inhalte zu teilen.

Die Erarbeitung erfolgt an Monitoren der Fa Prowise und Infrastruktur von I-Serv, lässt sich aber gut auf beliebige Umgebungen übertragen

## Kits.Blog – Tools (2x)

Gemeinsam Mindmaps erstellen?

Ein Brainstorming in der Klasse durchführen?

Kreativ und mehrsprachig mit QR-Codes arbeiten?

Das funktioniert mit kits.blog. In dem Workshop erkunden wir gemeinsam die verschiedenen Werkzeuge und deren Möglichkeiten. So können die Teilnehmer sehr schnell Einsatzmöglichkeiten für den eigenen Unterricht entwickeln und ausprobieren.

## Fobizz Tools mit KI – für den Unterricht (2x)

Die Fobizz-Tools sind eine Werkzeugkiste für den Unterricht. Sie ermöglichen digitale Unterrichtsplanung und Durchfürhung sicher und datenschutzkonform auf einer Plattform.

Die Teilnehmer erhalten einen Überblick über die Tools zum Erstellen von Materialien, das Teilen von Inhalten und die KI-Unterstützung.

Es wird exemplarisch gezeigt, wie eine autodidaktische Fortbildung möglich ist, bzw. welche kostenfreien Onlinefortbildungen vorhanden sind. Im Praxisteil werden einige Tools exemplarisch erprobt und diskutiert. Derzeit vorhanden sind folgende Tools:

Materialien erstellen: Arbeitsblatt; Pinnwand; Texteditor mit KI; Wortwolke; Digitale Tafel; Umfrage; Website

Inhalte teilen: Video/Bildschirmaufnahme; Dateie teilen; Audioaufnahme; Kurzlink; QR Code KI Tools: Texte; Sprache; Dokumente; Arbeitsblätter; Bilder; Personen; Korrekturen; KI-Promtlabor.

## WorksheetCrafer und I-Pads: ein starkes Team (1x)

Mit dem Worksheet Crafter lassen sich auf einfachste Weise interaktive Arbeitsblätter für iPads erstellen: für Mathematik, Deutsch, Sachunterricht oder Englisch.

In diesem Workshop werden Sie erste Arbeitsblätter erstellen, die anschließend auf dem iPad gelöst werden - incl. automatisierter Ergebniskontrolle.

Zum Erstellen der Arbeitsblätter benötigen Sie Ihren Laptop (Windows oder Mac), auf dem der Worksheet Crafter in der Premium Version installiert sein sollte.

iPads zum Bearbeiten Ihrer interaktiven Arbeitsblätter (aus dem Blickwinkel der Kinder) werden für diesen Workshop zur Verfügung gestellt.

## Unterricht für alle! - Digitale Medien im (inklusiven) Unterricht nutzen (2x)

Die Nutzung digitaler Medien im Unterricht schafft vielfältige Möglichkeiten der Partizipation an Lernprozessen und eröffnet allen Schüler:innen Teilhabechancen auf gesellschaftlichen und individuellen Ebenen. Der Kurs bietet einen Überblick über bewährte Methoden, Werkzeuge und Projekte, die zum Gelingen eines Unterrichts mit heterogenen Lerngruppen beitragen können. Vorgestellte Unterrichtsbeispiele aus der Praxis und Phasen des aktiven Ausprobierens sollen dazu anregen, eigene Erfahrungen mit der Nutzung digitaler Medien im inklusiven Unterricht zu sammeln.

### Powerpoint im Unterricht einsetzen (2x)

"Entdecken Sie in diesem Seminar die Grundlagen von Powerpoint. In einer praxisorientierten Session werden wir die verschiedenen Funktionen von Powerpoint erkunden und praktische Anwendungen für den Grundschulunterricht miteinander besprechen. Von der Erstellung einfacher Folien bis zur Integration von Bildern und Texten werden die grundlegenden Schritte demonstriert. Am Ende werden Sie in der Lage sein, Powerpoint in Ihrem Unterricht einzusetzen und Ihren Schülern neue Möglichkeiten der Präsentation zu bieten.Dieser Workshop richtet sich speziell an Personen, die neu in die Welt von Powerpoint einsteigen möchten."

### Wer wird Millionär? – Online Quizze im Unterricht (1x)

Ähnlich wie "Wer wird Millionär" lassen sich mit dem Online-Tool "Kahoot!" spannende Unterrichtsquizze mit individuellen Fragen erstellen: für alle Fächer und alle Jahrgangsstufen. Sollten Sie bereits über einen "Kahoot!"- Account verfügen, halten Sie bitte Ihre Zugangsdaten bereit. Alternativ wird Ihnen für die aktive Mitarbeit in diesem Workshop ein anonymisierter Zugang zur Verfügung gestellt. Die Quizstunde kann also beginnen!

## Freitag, 12. April 2024

 $\overline{a}$ 

## Die Welt verstehen – Logo Nachrichten mit dem eBook verbinden

Nachrichtensendungen bieten einen Zugang zu politisch-gesellschaftlichen Ereignissen. Anhand eines Unterrichtsbeispiels zur Kindernachrichtensendung logo! zeigt der Workshop, wie ein solcher Zugang mit der App BookCreator ritualisiert in den Unterricht integriert werden kann. In der regelmäßigen und direkten Auseinandersetzung mit Nachrichtensendungen eröffnet ein solcher Ansatz den Schülerinnen und Schüler Möglichkeiten, ihre Welt besser zu verstehen.

Der Workshop beinhaltet neben der Präsentation des Unterrichtsbeispiels auch Raum für gemeinsames kreatives Brainstorming, um weitere Einsatzideen zu entwickeln. Darüber hinaus hast du die Möglichkeit, verschiedene Funktionen der App BookCreator selbst auszuprobieren und Zugänge zu Nachrichten für deinen Unterricht zu entwickeln.

Die Veranstaltung ist grundsätzlich offen für Lehrkräfte aller Schulformen, legt aber einen Schwerpunkt auf die Arbeit in der Primarstufe und Sek I.

### Methodenguide für Grundschulen (2x)

LERNEN DIGITAL – eine App für Schülerinnen und Schüler ab der 3. Klasse

Lernen Sie den Aufbau, den Inhalt und den Nutzen der Webapp #MethodenGuide | LERNEN DIGITAL kennen und erfahren Sie, wie die schülerorientierte Unterrichtsgestaltung mit dem #MethodenGuide sicher und zuverlässig gelingt.

Inhalt des Seminars für das Lernen mit Tablet, Smartphone und Computer:

- Installation des #MethodenGuide auf allen mobilen Geräten
- Operatorentraining
- Unterstützung des selbstständigen Lernens digital und analog
- Kollaboratives Arbeiten in der Schule und Zuhause
- Praktische Tipps und Tools für den Online-Unterricht

Weitere Informationen finden Sie unter dem folgenden Link: [https://start.methodenguide.de](https://start.methodenguide.de/)

### Learning Apps/-snacks (2x)

LearningApps/-snacks unterstützen Lern- und Lehrprozesse mit kleinen interaktiven, multimedialen Bausteinen. Die Bausteine können sehr einfach online erstellt und genutzt werden. Es steht eine Reihe von Vorlagen (Zuordnungsübungen, Multiple Choice-Tests etc.) zur Verfügung. Die Bausteine selbst stellen keine abgeschlossenen Lerneinheiten dar. Sie sind zum Üben und Vertiefen von Fertigkeiten (z.B. im Fremdsprachenunterricht) gedacht und eignen sich nicht für die Erklärung komplexer Sachverhalte. Die Teilnehmer erhalten einen Überblick und lernen exemplarisch den Einsatz der Apps/-snacks

### Arbeiten mit der Merlin Mediathek (2x)

Wie verteilt man Materialien und Filme an die eigenen Lerngruppen zur individuellen Arbeit? Wo finde ich interaktive Inhalte für meinen Unterricht Wie erstelle in in der Merlin Mediathek eigene Unterrichtsmaterialien mit h5p? Die Teilnehmenden erkunden die Merlin Mediathek und können in dem Workshop für den eigenen Unterricht Inhalte selbst erstellen.

#### Sachunterricht: Scratch Junior

WENN ich da drücke, DANN passiert etwas....und was? Nämlich das, was einprogrammiert wurde. Das kindgerechte Programm Scratchjr vermittelt spielerisch das "Wenn-Dann-Prinzip" als Basis für die Programmierung. Mit Puzzleteilen lassen sich hier kleine Trickfilme und Spiele produzieren. Das Programm kann sowohl auf dem Ipad, als auch auf dem PC/Laptop angewendet werden. Die Teilnehmer/innen benötigen keine Vorkenntnisse. Eigene Geräte (Ipad, Laptop) können mitgebracht werden. Der Referent hat auch einige Ipads zum Ausleihen dabei.

## Edumaps – interaktive Pinnwand (2x)

Edumaps ist eine digitale Pinwand. Es ist eines der Tools, die das Land Niedersachsen für den datenschutzkonformen Einsatz in niedersächsischen Schulen lizensiert hat und somit für alle Lehrkräfte und Schüler:innen dieses Bundeslandes kostenfrei nutzbar.

Die Anwendung erlaubt ein kollaboratives Arbeiten an Inhalten in Echtzeit und ist für alle Fächer sowie als Austauschplattform für Materialien geeignet. Mögliche Nutzungsformen sind z.B. interaktive Wochenpläne, individuelle Förderpläne und Lernpfade, Materialboxen, Darstellung von Lernzielen, Brainstorming, Kanban-Boards, Stundenpläne, Timelines, schwarze Bretter, Lerntagebücher usw.

## Praxisbeispiele Grundschule Mathematik - Ebooks erstellen mit dem Bookcreator

In diesem Workshop wird der Einsatz der App BookCreator im Mathematikunterricht vorgestellt und erprobt. Book Creator ist eine App zum Erstellen digitaler, multimedialer Bücher. Durch die Kombination von Text, Bild, Zeichnungen, Audioaufnahmen, Musik und Video können sowohl Lehrkräfte als auch SchülerInnen ihre eigenen, "lebendigen" Bücher kreieren.

### Deutsch: Storytelling mit mobilen Endgeräten (1x)

Das Brettspiel "Die Legenden von Andor" dient als Schreibanlass und Kulisse zum Erstellen eigener Fantasiegeschichten, Hörgeschichten, Comics und Stop-Motion-Filmen.

In diesem Workshop stelle ich Ihnen eine bereits mehrfach durchgeführte Unterrichtseinheit vor, in der Kinder eigene Geschichten geschrieben haben und diese als Hörgeschichten aufgenommen wurden. Zudem sollen die Möglichkeiten des Ipads in Verbindung mit dem Brettspiel als Kulisse ausprobiert werden (Apps zur Erstellung von Comics und Stop-Motion-Filmen).

## Erklärvideos im Unterricht (1x)

Erklärvideos sind kurze Filme, die im Legetrick-Verfahren Sachverhalte aus den verschiedensten Bereichen erklären. Mit geringem technischem Aufwand können Sie Ihre SchülerInnen jeden beliebigen Unterrichtsstoff erklären lassen oder ein eigenes Erklärvideo für Ihre Klasse erstellen. Erfahren Sie, wie Sie Erklärvideos mit wenig Aufwand herstellen und didaktisch sinnvoll einsetzen können.

In diesem Workshop drehen Sie auch Ihren eigenen kurzen Erklärfilm.

## Praxisbeispiele Grundschule Sachunterricht - Interaktive Übungen erstellen (1x)

Bitsboard ist eine der besten Apps, um individuelle Lernaufgaben zu erstellen. Neue Lernsets können dabei mit der App selbst der Reihe nach aufgebaut werden. In diesem Workshop werden anhand der Inhalte des Sachunterrichts die Einsatzmöglichkeiten dieser App erprobt und ausporbiert.

### Kleine Schule – große Möglichkeiten: Die niedersächsische Bildungscloud (2x)

In diesem Workshop wird die Niedersäschsische Bildungscloaut vorgestellt und erprobt Das Kursboard bietet besonders für Grundschulen interessanten Anwendungsmöglichkeiten in der täglichen Arbeit. In dem Workshop erfahren Sie mehr über die regionalen und landesweiten Kooperationsmöglichkeiten und den Funktionen des Kursbords incl. Nutzung der landesseitig bereitgestellten Tools für den Unterricht.

Die Expertinnen und Experten des Supportteams zeigen Ihnen Unterrichtsbeispiele aus der Praxis

### Deutsch: Unterrichtsbeispiele für die Grundschule (1x)

In diesem Workshop werden digitale Praxisbeispiele für einen abwechslungsreichen Deutschunterricht vorgestellt, die anschließend selbst ausprobiert werden können.

- von der Bildergeschichte zum digitalen Comic
- die Buchvorstellung im Pappkarton mittels Greenscreen
- eine Kinderbuchautoren-OR-Code-Rallye
- ein von Kindern erstelltes Deutsch-Ukrainisches-Wörterbuch
- digitale Hörspurgeschichten

## Sachunterricht: Arbeiten mit Anton und Mundo (1x)

Die kostenlose App Anton lässt sich auf allen digitalen Endgeräten betreiben. Die Themen für den Sachunterricht werden dort nach und nach erweitert. Wir wollen uns in diesem Workshop die App anschauen und gegenseitig Beispiele für den Einsatz im Sachunterricht zeigen und/oder besprechen. Mit der Homepage mundo.schule steht uns eine bundesweite, kostenlose Datenbank für Unterrichtsmaterial zur Verfügung. Diese soll immer weiter gespeist werden und zukünftig zentrale Sammelstelle für Unterrichtsmaterial werden. Der einfache Umgang mit dieser Datenbank soll außerdem Teil des Workshops sein.

## Mathematik: Der Matheretter (1x)

Matheretter ist eine der modernsten E-Learning-Plattformen im deutschsprachigen Raum. Um jedem Schüler mathematische Inhalte **leicht verständlich** zu vermitteln, werden innovative Lernvideos mit neuartigen Lernprogrammen kombiniert. Mathematik wird so einfach wie möglich erklärt, sodass jeder die Chance hat, die Inhalte zu verstehen. Das schafft echte Lernerlebnisse und Begeisterung.

## Deutsch - Kreatives Schreiben mit Knietzsches Geschichtenwerkstatt. (1x)

Mit Knietzsches Geschichtenwerkstatt können Kinder eigene Knietzsche-Geschichten erzählen – ganz frei, ohne Vorgaben. Die App fördert spielerisch Kreativität und Selbstvertrauen und unterstützt Kinder beim Erzählen. Die Spielund Gestaltungsmöglichkeiten sind groß. Nachwuchsautoren ab dem Grundschulalter erschaffen ihre eigenen Bildergeschichten.

## Deutsch: Gemeinsam lesen – Klassenlektüre als e-Portfolio (1x)

Im Workshop wird ein Leseprojekt zum Welttag des Buches 2023 vorgestellt.

Im Leseprojekt haben die Lernenden ihr Lesetagebuch als Portfolio umgesetzt und ihre Leseeindrücke, Aufgaben und Reflexionen mit der App Book Creator dokumentiert.

Neben der Präsentation des Unterrichtsprojekts bietet der Workshop Raum für gemeinsames Brainstorming, um Einsatzmöglichkeiten für digitale Portfolios im Unterricht zu entwickeln. Zusätzlich haben die Teilnehmenden die Möglichkeit, verschiedene Funktionen der App Book Creator selbst auszuprobieren und Ideen für den Einsatz von Portfolios im eigenen Unterricht zu entwickeln.

Die Veranstaltung ist grundsätzlich offen für Lehrkräfte aller Schulformen, legt aber einen Schwerpunkt auf die Arbeit in der Primarstufe und Sek I.

## Interaktive Aufgaben mit H5P erstellen

*Mit H5P lassen sich interaktive Lerninhalte wie Videos, Präsentationen, Spiele, Quizze und mehr erstellen. Das Erstellungskonzept ist dabei ähnlich wie bei den Webtools learningapps.org oder learningsnacks. H5P kann aber noch einiges mehr, z.B. kann damit eine virtuelle 360°-Tour, eine multimediale Zeitleiste oder interaktive Lernvideos erstellt werden! Die Ergebnisse können dann den SchülerInnen zur Bearbeitung zur Verfügung gestellt werden.*

*In diesem Workshop schauen wir uns die Möglichkeiten an und erstellen eine eigene interaktive Übung.*